Presentatie didactische mogelijkheden Desmos bij de landelijke studiedag van de Nederlandse vereniging van wiskundeleraren (NVvW) op 4-11-2023 te Veenendaal.

Door Jos Vervoort

Docent wiskunde/ natuurkunde MBO/HBO vanaf 1975 tot 2012 Vrijwilliger bijles VO vanaf 2012 Auteur Educaboek/Noordhoff wiskunde/natuurkunde vanaf 1978 tot 2020 Auteur en uitgever (POD) Vervoort Boeken eigen kleine oplages vanaf 2007

## [Desmos](https://www.desmos.com/?lang=nl)

## Voorbeelden workshop Desmos

<https://www.desmos.com/calculator/uzfl1e9big>onder één noemer brengen <https://www.desmos.com/calculator/xyovkdglin>lijn door twee punten <https://www.desmos.com/calculator/tudhkmmzhc>isoleren van variabelen <https://www.desmos.com/calculator/mc6lmrphp0>ontbinden in factoren <https://www.desmos.com/calculator/zfbjo24jng>vergelijking oplossen <https://www.desmos.com/calculator/jsygr7frpi>tweedegraads vergelijking oplossen <https://www.desmos.com/calculator/0j9zvhsquf>differentiëren 1 <https://www.desmos.com/calculator/tsiql1kihm>differentiëren 2 met vgl raaklijn <https://www.desmos.com/calculator/gatsa45fyo> cirkelbeweging <https://www.desmos.com/calculator/7ae1fhjlrl>bewegend punt <https://www.desmos.com/calculator/2apkajogkv> kogelbaan <https://www.desmos.com/calculator/vsukvirmiy>lopend mannetje <https://www.desmos.com/calculator/8dmr2akekl> goniometrische functie <https://www.desmos.com/calculator/xuduytcbi3>primitiveren <https://www.desmos.com/calculator/owwcd5jplr>oppervlakte bepalen door integreren

## [Examen VWO B 2023](https://www.vervoortboeken.nl/wp-content/uploads/2022/09/VWO-B-2023-versie-2.0b.pdf) [Examens VWO B vanaf 2018](https://www.vervoortboeken.nl/index.php/boeken/examentraining-wiskunde-b-vwo/)

## Enquête

- 1 Het programma is gebruiksvriendelijk. (ja/neen)
- 2 Het programma is geschikt voor onderzoekend leren. (ja/neen)
- 3 Het programma is geschikt voor het geven van een presentatie. (ja/neen)
- 4 Het programma is geschikt voor samenwerkend leren . (ja/neen)
- 5 Het programma is geschikt voor examentraining. (ja/neen)
- 6 Het programma is geschikt om tools te maken voor bijv. natuurkunde. (ja/neen)

Uitslag enquête (16 deelnemers):

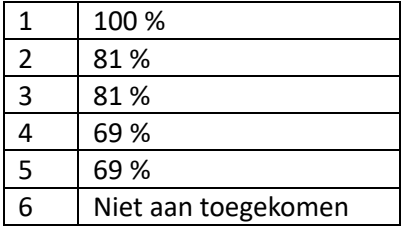

Opmerkingen:

Samenwerkend leren:

Als een leerling een foute bewerking uitvoert is dat direct te zien aan het verkeerde getal of grafiek. Hij/zij zal zelf via docent en/of boek moeten uitzoeken wat er fout gegaan is. Samenwerken kan hierbij een uitstekend strategie zijn!

<https://www.desmos.com/calculator/y8cbf2ajx8> uitleg onderzoekend leren bij een eenvoudige opdracht

Gebruik bij examentraining:

Het gebruik van de Desmostools bij de examenuitwerkingen vergt meer specifieke uitleg over het gebruik hiervan. Het is de bedoeling dat de leerling zelf gaat oefenen met de basisvaardigheden die in een examenopgaven aan de orde komen. En dat kan door dat een deel van de Desmos-uitwerking te vervangen door eigen bewerkingen.

Men was ook positief over de andere Desmosprogramma's, zoals het programma voor meetkunde en het 3D programma.